## **PROYECTO DE SOFTWARE**

Cursada 2022

#### TEMAS DE HAT TEMAS DE HOY

- Repaso Sesiones
- Repaso Acceso a Bases de Datos.
- ORM

### REPASANDO: MANEJODESESIONES REPASANDO: MANEJO DE SESIONES

- ¿Qué es una sesión?
- ¿Porqué son necesarias?
- ¿Qué son las cookies?
- ¿Para qué sirven las cookies?
- ¿Dónde se alojan las cookies?
- ¿Dónde se aloja la sesión?

# **DE NUEVO: ¿DÓNDE SE ALOJA LA SESIÓN EN FLASK?**

- Depende...
- Tradicionalmente (en lenguajes como PHP) la sesión es almacenada en un archivo en el servidor, el cliente guarda una cookie que SÓLO posee el sessionID para identificarla.

### SESIONES EN LEUSIJ SESIONES EN FLASK

- Por defecto Flask usa sesiones basadas en cookies (**session cookie**).
- La información de sesión se almacena **en el cliente** en una cookie rmada con una **secret key**.
- Cualquier modificación a la cookie queda invalidada por su firma. Pero es **visible en todo momento** en el cliente.
- No es aconsejable guardar información sensible en una session cookie.

Veamos una de estas sesiones en **[http://localhost:5000/iniciar\\_sesion](http://localhost:5000/iniciar_sesion)** decodificadas con <u>https://github.com/noraj/flask-session-cookie-</u> **manager**

### SESIONESENFLASK- FLASK-SESSION SESIONES EN FLASK - FLASK-SESSION

- Flask posee extrensiones como **Flask-Session** que permiten un mejor manejo de las sesiones.
- Con Flask-Session podemos elegir diferentes lugares donde almacenar la sesión en el servidor:
	- **n** redis
	- **n** memcached
	- **lesystem**
	- **mongodb**
	- sqlalchemy
- Instalamos: **poetry add Flask-Session**.

#### USO DE LEVON-SESSION USO DE FLASK-SESSION

```
from flask_session import Session
# Configuración inicial de la app
app = F\overline{l}ask( name
app.config.from object(Config)
#Server Side session
app.config['SESSION_TYPE'] = 'filesystem'
Session(app)
```
• Modifiquenos la app y veamos de nuevo... **[http://localhost:5000/iniciar\\_sesion](http://localhost:5000/iniciar_sesion)**

Referencias:

- Sesiones en flask: <u>https://overiq.com/flask-101/sessions-in-flask/</u>
- Flask-Session: **[https://ask-session.readthedocs.io/en/latest/](https://flask-session.readthedocs.io/en/latest/)**

## **ACCEDIENDO A BASES DE DATOS**

### LENGUAJESQL (STRUCTUREDQUERYLANGUAGE) LENGUAJE SQL (STRUCTURED QUERY LANGUAGE)

- Sentencias insert, update, select, etc....
- Ejemplos:
	- select \* from tabla where condición
	- insert into tabla (campos) values (valores)
	- update tabla set campo1='valor1' where condición

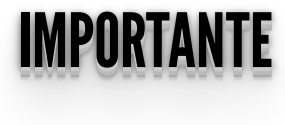

**MySQL, PostgreSQL:** motores de base de datos

**SQL:** lenguaje de consulta

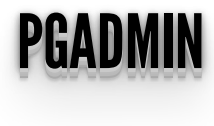

- $\bullet$  Interfaz de Administración de la Base de Datos PostgreSQL
- Podemos exportar e importar a varios formatos

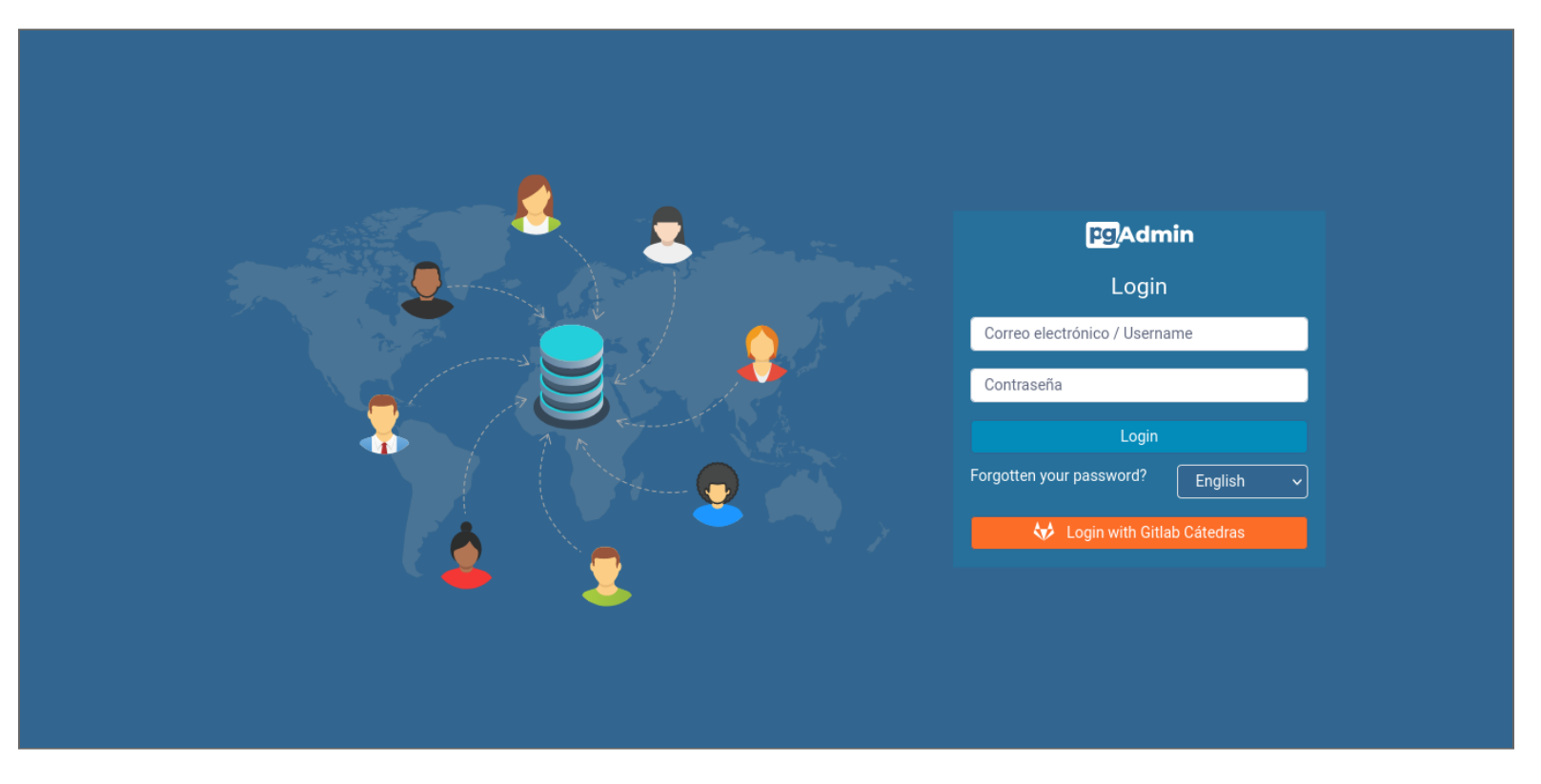

• Sitio oficial: <https://www.pgadmin.org/>

## pgAdmin de la cátedra: **[https://sql.proyecto20212.linti.unlp.edu.ar/](https://sql.proyecto2022.linti.unlp.edu.ar/)**

Vamos a acceder a través de psycopg2.

sudo apt-get install libpq-dev

poetry add psycopg2

```
import psycopg2, psycopg2.extras
class Issue:
     def getAll(self):
         conn = psycopg2.connect(
              host="localhost",
             database="proyecto db",
             user="provecto_db",
             password="proyecto db")
        \text{C} \cdot \text{C} =conn.cursor(cursor factory=psycopg2.extras.RealDictCursor)
         cur.execute('select * from issues')
        issues = cur.fetchall() print(issues)
         cur.close()
         conn.close()
         return issues
     def insert (self, issue):
         conn = psycopg2.connect(
                  host="localhost",
                 database="proyecto db",
                 user="proyecto_db",
                  password="proyecto_db")
         cur = conn.cursor()
```

```
 cur.execute(f"insert into issues (\"user\", title,
description, status) values ('{issue['user']}',
'{issue['title']}', '{issue['description']}',
'{issue['status']}')")
        conn.commit()
        cur.close()
        conn.close()
```

```
import psycopg2, psycopg2.extras
def get_conn():
    \overline{conn} = psycopg2.connect(
        host=\frac{1}{\cdot}localhost",
 database="proyecto_db",
user="proyecto_db",
        password = "proyecto' db")
```

```
 return conn
```
• Antes de continuar, usamos config.py

```
# src/web/config.py
class DevelopmentConfig(Config):
     """Development configuration."""
    DEBUG = TrueDB SERVER = "localhost"
    DBDATABLE = "proyecto db"
    \overline{DB}USER = "proyecto db"<sup>-</sup>
    DBPASSWORD = "proyecto db"
    DB^-PORT = "5432"DATABASE URI = f"postgresql+psycopg2://{DB USER}:
{[DB\;PASSWORD]\; @{DB\;SERVER}:{DB\;PORT}\; /{DB\;DATABA\overline{SE}}"
```
• Antes de continuar, usamos config.py

```
import psycopg2, psycopg2.extras
from flask import current app
```

```
def get_conn():
    conn = psychology2.counthost=current_app.config.get("DB_SERVER"),
        database=current_app.config.get("DB_DATABASE"),
        user=current_app.config.get("DB_USER"),
        password=curr\bar{r} app.config.get("DB_PASSWORD"))
```
return conn

#### AHORABIEN... AHORA BIEN ... .. ..

- ¿Qué pasa si queremos migrar de motor de BDD?
- ¿Qué pasa si queremos tener múltiples BDD conectadas?

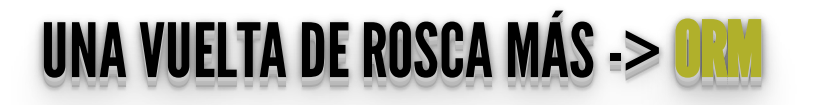

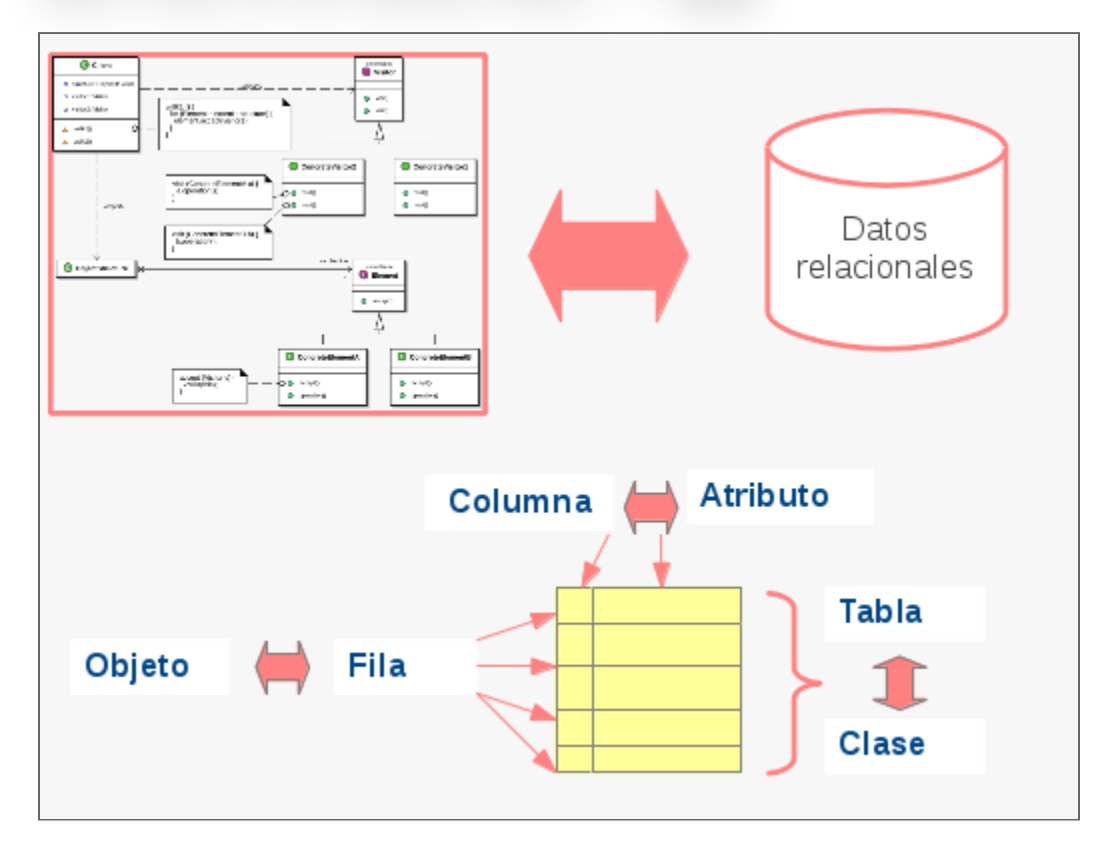

### ORM -OBJECT-RELATIONAL MAPPING ORM - OBJECT-RELATIONAL MAPPING

- Mapeo de objetos a base de datos relacionales.
- Permite acceder a una base de datos relacional como si fuera orientada a objetos.
- Transforma las llamadas a los objetos en consultas SQL, que permiten independizar el motor de BD utilizado en la aplicación.
- De acuerdo a la implementación se utiliza una sintaxis diferente.

### ¿PORQUÉ? ¿¿PPOORRQQUUÉÉ?? ¿¿¿PPPOOORRRQQQUUUÉÉÉ???

- BBDD relacionales
	- Datos escalares: números, cadenas de texto, etc...
- Aplicaciones orientadas a objetos.
	- Objetos con propiedades y métodos.
- ¿Problema?
	- Convertir los objetos en datos escalares para grabar los datos en la base de datos y volver a convertirlos en objetos al recuperarlos.

#### **ORM URM**

- Ventajas
	- Abstracción a la BBDD.
	- Reutilización de código.
- Desventajas
	- **Otra capa intermedia.**
	- Otro lenguaje de consulta.
- Algunos ORMs
	- **SQLAIchemy**
	- Peewee
	- **Django ORM**

### SQLALUHEMT: AGREGAMOS UNA UALA DE ABSTRAUGHN SQLALCHEMY: AGREGAMOS UNA CAPA DE ABSTRACCION

- Ver: **[SQLAlchemy](https://www.sqlalchemy.org/)**
- Herramientas de Abstracción y ORM (mapea objeto a relacional)
- Múltiples motores de bases de datos:

**<https://docs.sqlalchemy.org/en/14/dialects/index.html>**

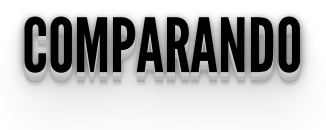

- A mayor abstracción menos control .
- Al abstraernos es posible que se compliquen algunas funciones propias del motor que queremos usar.
- ¿La abstracción es necesaria?

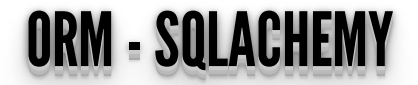

• Agregamos SQLAIchemy

poetry add SQLAlchemy

```
diego@diego-Lenovo-V330-15IKB:~/Documentos/Git/Proyecto2020/2022/miercoles/admin$ poetry add SQLAlchemy
Using version ^1.4.41 for SQLAlchemy
Updating dependencies
Resolving dependencies... (4.1s)
Package operations: 2 installs, 0 updates, 0 removals
  . Installing greenlet (1.1.3)
  . Installing sqlalchemy (1.4.41)
```
#### EJEMPLO OGENEOHEMY EJEMPLO SQLALCHEMY

#### # src/core/db.py

```
from sqlalchemy import create engine
from sglalchemy.ext.declarative import declarative base
from sqlalchemy.orm import scoped session, sessionmaker
```

```
engine =
create engine(f"postgresql+psycopg2://proyecto_db:proyecto
db@localhost:5432/proyecto db", echo=True, future=True)
```

```
db session = scoped session(sessionmaker(autocommit=False,
                                            autoflush=False,
                                            bind=engine))
```

```
Base = declartive base()Base.query = db session.query property()
```
def init\_db():

# import all modules here that might define models so that

 # they will be registered properly on the metadata. Otherwise

# you will have to import them first before calling

Base.metadata.create\_all(bind=engine)

#### EJEMPLO OGENEOHEMY EJEMPLO SQLALCHEMY

```
# src/core/board/issue.py
```

```
from sqlalchemy import Column
from sqlalchemy import Integer
from sqlalchemy import String
from src.core.db import Base
```

```
class Issue(Base):
      tablename = "issues"\overline{id} = Column\overline{(Integer, primary key=True)}title = Column(Suring, nulla\overline{b}le=False) description = Column(String, nullable=False)
     status = Column(String, nullable=False)
     user = Column(String, nullable=False)
```

```
def init (self, title=None, description=None,
status=None, user=None):
         self.title = title
         self.status = status
         self.description = description
         self.user = user
   def repr (self):
```

```
 return f"Issue(id={self.id!r}, title=
{self.title!r})"
```
#### EJEMPLO OGENEOHEMY EJEMPLO SQLALCHEMY

```
from src.core.db import db_session
def create app(env="development", static folder="static"):
     @app.teardown_appcontext
    def shutdown session(exception=None):
        db session.remove()
     return app
```
## **ORM - FLASK-SOLACHEMY**

• Agregamos Flask-SQLAlchemy

poetry add Flask-SQLAlchemy

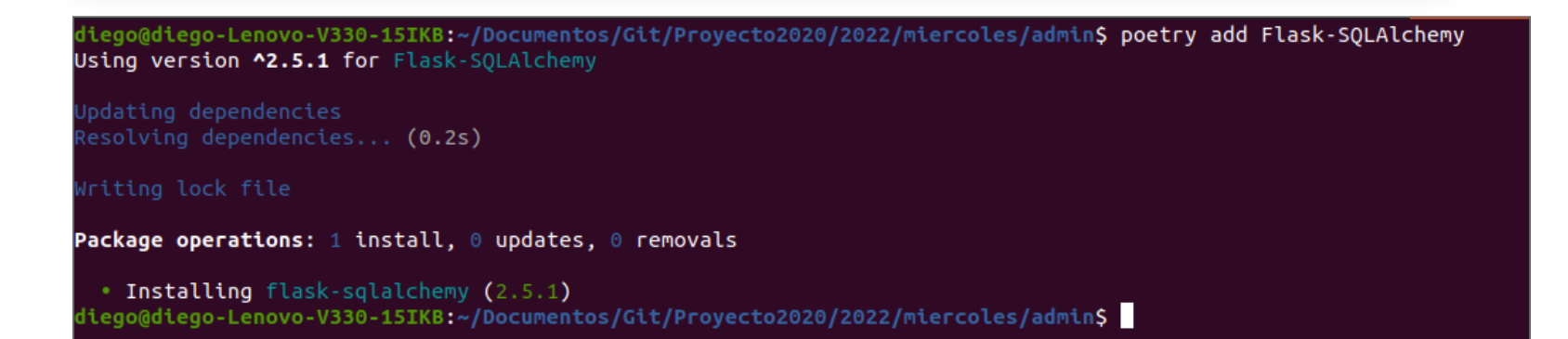

• Breve diferencia entre **SQLAIchemy y Flask-SQLAIchemy** 

• Antes de continuar, modificamos config.py

```
# src/web/config.py
class DevelopmentConfig(Config):
     """Development configuration."""
    DEBUG = TrueDB SERVER = "localhost"
    DB\overline{DA}TABASE = "proyecto db"
    DB^{\top}USER = "proyecto db"<sup>-</sup>
    DBPASSWORD = "proyecto db"
    DB^-PORT = "5432"SQ\overline{L}ALCHEMY DATABASE URI =
f"postgresql+psycopg2://{DB_USER}:
{DB_PASSWORD}@{DB_SERVER}:{DB_PORT}/{DB_DATABASE}"
```
from flask\_sqlalchemy import SQLAlchemy

```
db = SQLAlchemy()
```

```
def init_db(app):
db .i\overline{n}it\_app(app) db.create_all()
```
#### # src/core/board/issue.py

```
from sqlalchemy import Column
from sqlalchemy import Integer
from sqlalchemy import String
from src.core.db import db
```

```
class Issue(db.Model):
      tablename = "issues"\overline{id} = Column\overline{I}nteger, primary key=True)
    title = Column(Suring, nulla\overline{b}le=False) description = Column(String, nullable=False)
     status = Column(String, nullable=False)
     user = Column(String, nullable=False)
```

```
def init (self, title=None, description=None,
status=None, user=None):
         self.title = title
         self.status = status
         self.description = description
         self.user = user
   def repr (self):
```

```
 return f"Issue(id={self.id!r}, title=
{self.title!r})"
```

```
from src.core.db import db.session
def create app(env="development", static folder="static"):
     @app.teardown_appcontext
    def shutdown session(exception=None):
         db.session.remove()
     return app
```
#### # src/web/controllers/issue.py

```
from flask import render template, request, Blueprint
from src.core.board.issue import Issue
from src.core.db import db
```

```
issue blueprint = Blueprint("issues", _name,
url \vec{p}refix="/issues")
```

```
@issue_blueprint.route("/")
def issues index():
    issues\overline{ } = Issue.query.all()
    return render template("issues/index.html",
issues=issues)
```

```
@issue_blueprint.route("/add", methods=["POST"])
def issues add():
    data i\overline{s}sue = {# "id": request.form.get("id"),
               "user": request.form.get("user"),
               "title": request.form.get("title"),
               "description":
request.form.get("description"),
               "status": request.form.get("status"),
     issue = Issue(**data_issue)
    db.session.add(isue) db.session.commit()
```

```
 issues = Issue.query.all()
 return render_template("issues/index.html",
issues=issues)
```
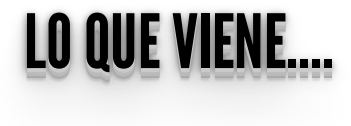

• Integrar sesiones, ORM, login

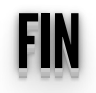